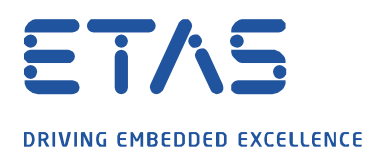

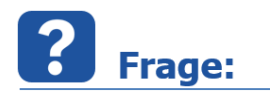

## **Was muss ich ändern um eine CAN ID auf eine erweiterte CAN ID oder erweiterte CAN-FD ID anzupassen?**

Ich kann nicht mit meiner ECU mit INCA über erweiterte CAN/CAN-FD ID kommunizieren.

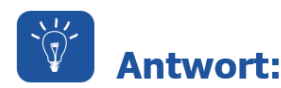

**In der Spezifikation für CAN/CAN-FD ist angegegeben, die aktuelle CAN ID anzupassen um das Erweiterungsfeature zu verwenden. Dies kann wie folgt durchgeführt werden:**

Irgendeine  $CAN ID + 0 \times 80000000 =$  erweiterte CAN ID

Irgendeine erweiterte CAN ID +  $0 \times 40000000 =$  erweiterte CAN-FD ID

Beispiel:

 $CAN$  ID Master =  $0 \times 1$  F795400  $CAN$  ID Slave =  $0 \times 1$  F795401

Erweiterte CAN ID:

 $CAN ID$  Master = 0x9F795400  $\leftarrow$  0x1F795400 + 0x80000000  $CAN ID$  Slave = 0x9F795401  $\leftarrow$  0x1F795401 + 0x80000000

Erweiterte CAN-FD ID:

 $CAN ID$  Master = 0xDF795400  $\leftarrow$  0x9F795400 + 0x40000000  $CAN ID$  Slave = 0xDF795401  $\leftarrow$  0x9F795401 + 0x40000000

## **Weitere Informationen:**

Für CAN-FD muss XCP V1.2 in der Steuergerätebeschreibungsdatei A2L verwendet werden.

## Sie haben dennoch eine Frage?

Für weitere Fragen stehen wir Ihnen gern zur Verfügung. Unsere Hotline-Nummer finden Sie unter<http://www.etas.com/de/hotlines.php>

Die hier dargestellten Informationen (hier auch "FAQ" genannt) werden ohne jegliche (ausdrückliche oder konkludente) Gewährleistung, Garantie bzw. Zusage über Vollständig- oder Richtigkeit zur Verfügung gestellt. Außer im Falle vorsätzlicher Schädigung, haftet ETAS nicht für Schäden, die durch oder in Folge der Benutzung dieser Informationen (einschließlich indirekte, mittelbare oder sonstige Folgeschäden) aufgetreten können bzw. entstanden sind.